## M447 - Mathematical Models/Applications 1 - Homework 2

## Enrique Areyan September 4, 2014

## Chapter 2, Section 2.5

(8) In the situation discussed in Example 2.20, the largest eigenvalue,  $\lambda_0$ , of the matrix of vital rates depends on the survival rate  $s_1$ . Graph  $\lambda_0$  as a function of  $s_1$  for  $.05 \le s_1 \le .2$ . Also, determine the long-run fraction of the population in the adult stratum for the same range of values  $s_1$ .

**Solution:** The following code in Mathematica does the job: to get the graph of  $\lambda_0$  as a function of s

 $getEigenValue [ s ] := Module [ M },$  $M = \{ \begin{bmatrix} 0 \\ 0 \\ 1 \end{bmatrix}, 0, 10, 25 \}, \{s, 0, 0, 0\}, \{0, 0, 2, 0\}, \{0, 0, 0, 4, 2\} \};$ Eigenvalues  $[M] [1]$ ]

Plot  $[getEigenValue[s], \{s, 0.05, 0.2\}]$ 

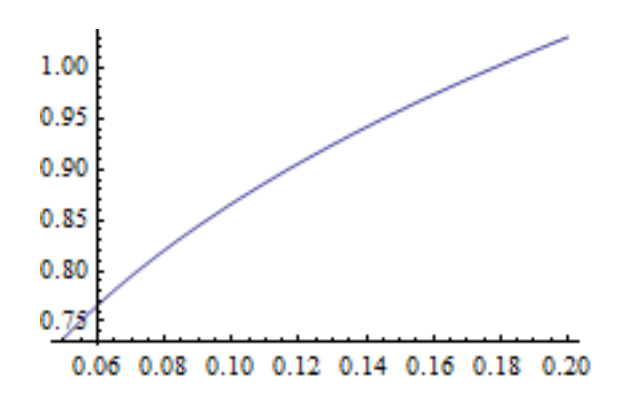

Next, to find the long-run fraction of the population in the adult stratum we can use the function:

```
longRunAddUFraction [s_] := Module [{M, V},\label{eq:5} \mathbf{M}=\{~ \{0\, ,~ 0\, ,~ 10\, ,~ 25\}\, ,~ \{s\, ,~ 0\, ,~ 0\} \, ,~ \{0\, ,~ \  \, 2\, ,~ \  \, 2\, ,~ 0\}\, ,~ \{0\, ,~ 0\, ,~ \  \, 4\, ,~ \  \, 2\}\} \, ;V = Eigenvectors [M];
 V[[1]][[4]] / Plus @@ V[[1]]]
```
 $Plot[longRunAdultFraction[s], {s, .05, .2}]$ 

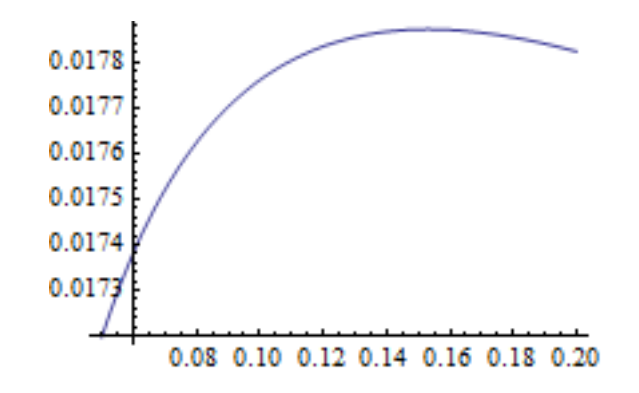

This function makes sense: if we increase the proportion of eggs and hatchlings, eventually these will make a larger proportion of the population and so the fraction in the adult stratum will decrease.